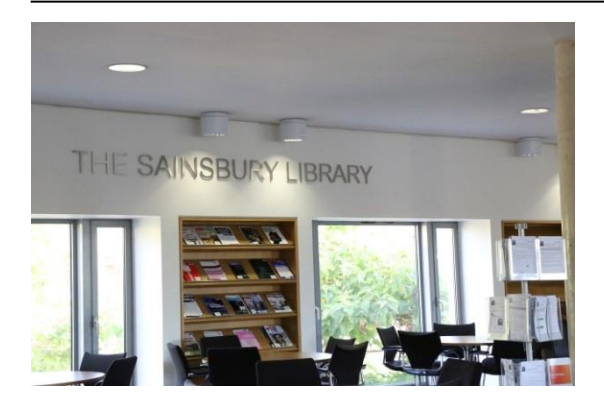

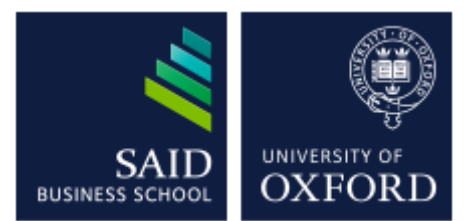

# The Sainsbury Library One of the Bodleian Libraries

# EIU.com

*EIU.com* is produced by the Economist Intelligence Unit and comprises Executive Briefings and Industry Briefings and Forecasts. The Executive Briefings will help global executives develop their business strategies and provides management. The Industry Briefings and Analysis component focuses on six industry sectors: Automotive, Consumer Goods, Energy, Financial Services, Healthcare and Telecoms and Technology.

## **Accessing the database**

To access the databases, go to the Sainsbury Library website at <http://www.bodleian.ox.ac.uk/business> or on the MySBS intranet at <https://my.sbs.ox.ac.uk/user/login> (for MBS members only) and click on DATABASES.

If accessing this database outside the Oxford network, you will be prompted for your **Single Sign-On (SSO)**

# **Executive Briefings**

On the home page click on the EXECUTIVE BRIEFINGS link. You will then be taken to the main EXECUTIVE BRIEFINGS webpage. To browse the reports by subject area click on the links on the left.

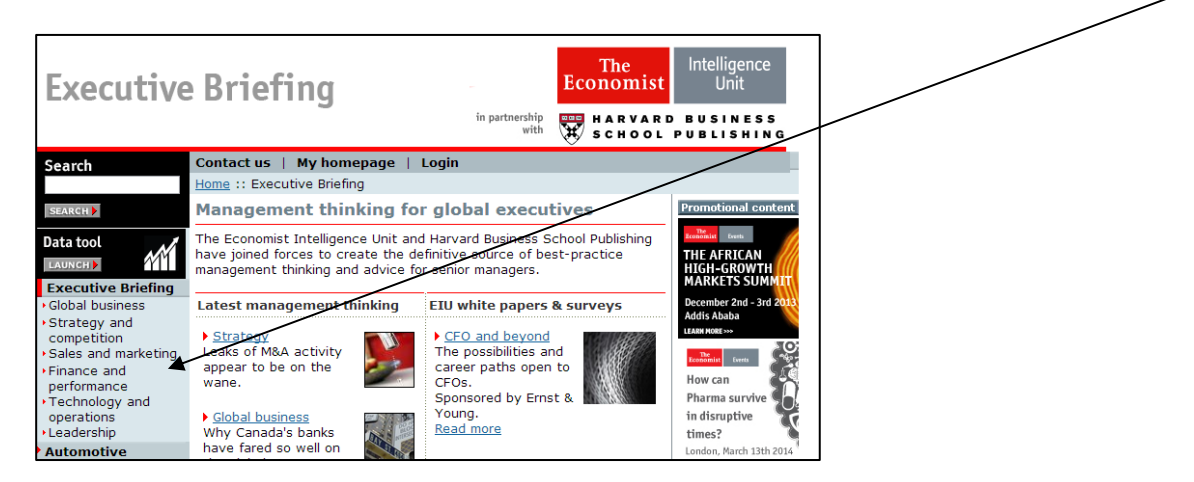

You can also search the reports by keyword using the Search box to the top left of the webpage.

## **Industry Analysis**

The industry analysis section focuses on six key areas which are listed on the home page.

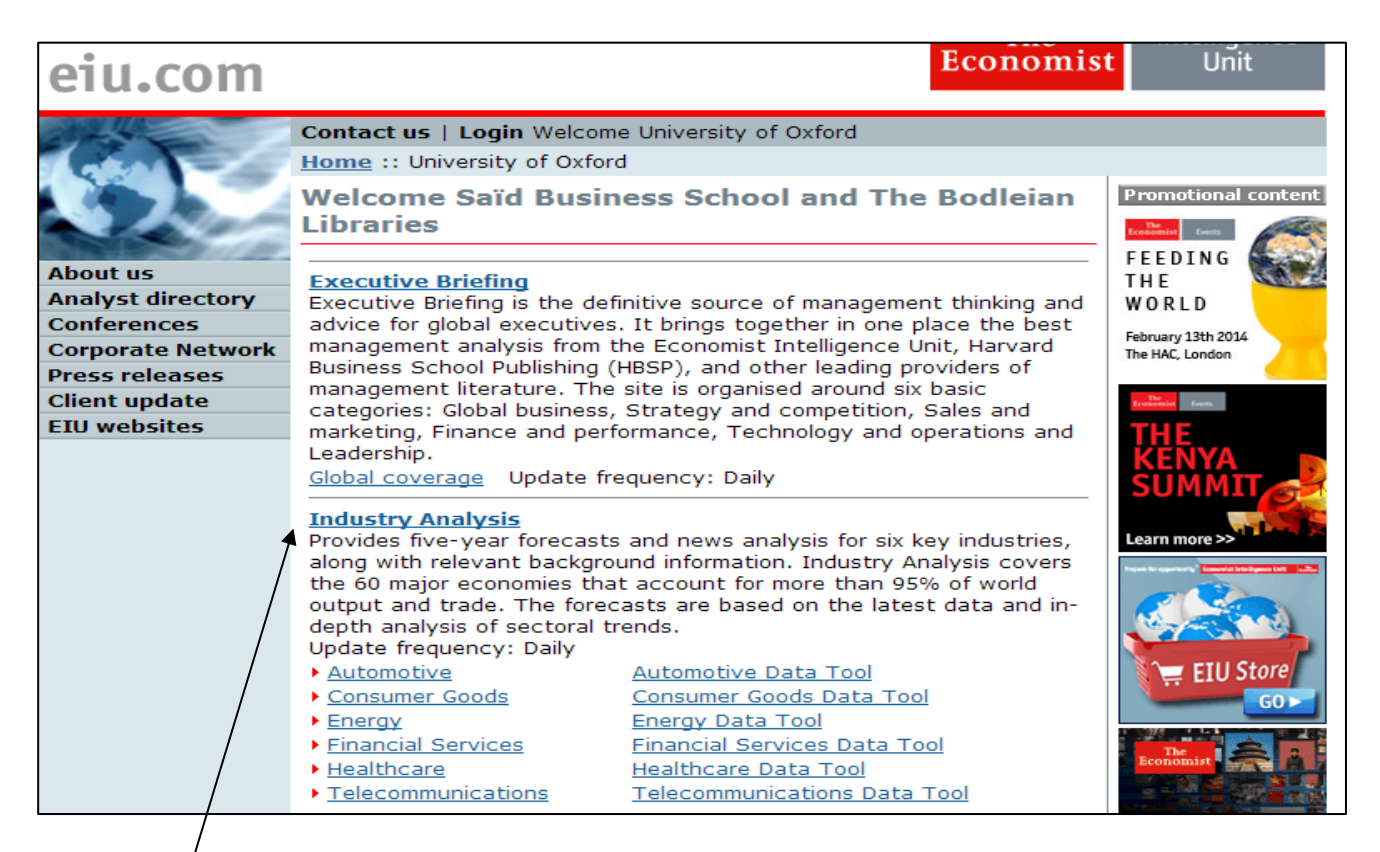

Click on an industry link which will open the industry homepage in the format below. The latest reports are listed on the industry homepage but you can also browse the reports by clicking on the COUNTRY, SUBSECTORS, COMPANIES etc. tabs.

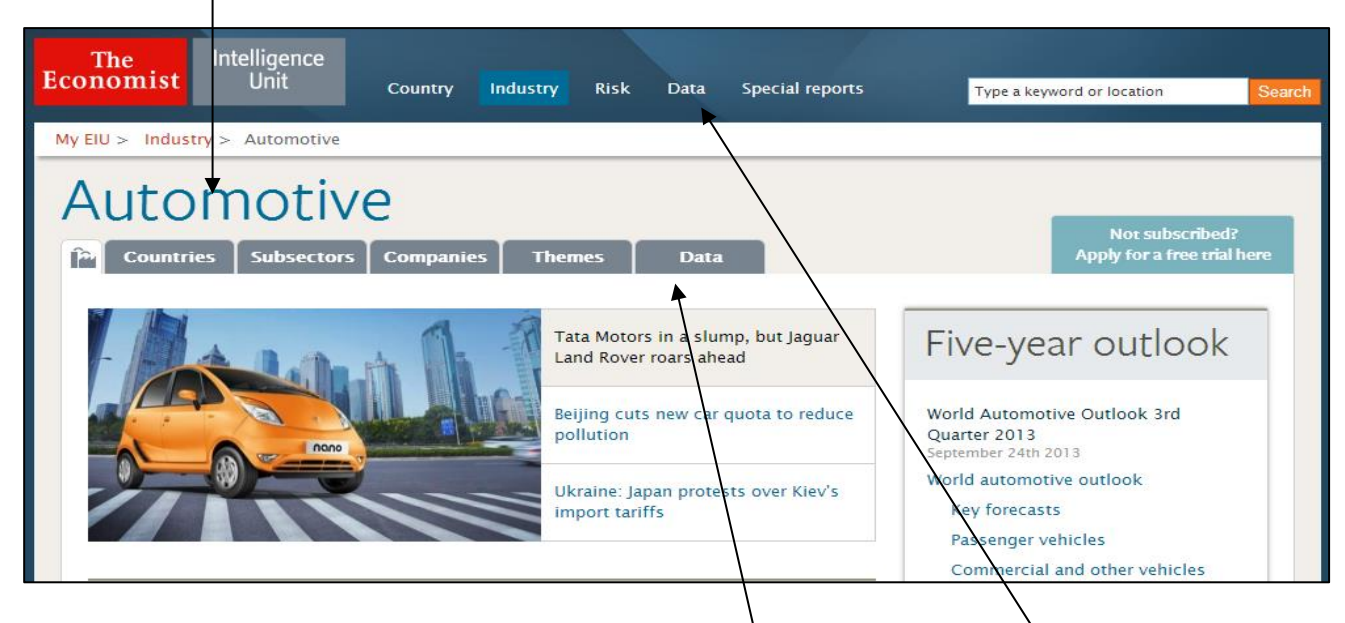

The industry profiles also include a data section where you can view EIU's preset data tables or build your own datatype selections. To access this click on the DATA tab or the DATA link at the top of the webpage.

You will be presented with EIU's preset industry and economics data tables. To request specific datatypes click on BUILD SELECTION at the top of the screen. Then use the drop down lists to select your industry, country, series etc and select them by ticking the box on the left and clicking ADD to select them on the right of the webpage. When you have made your selections click on VIEW DATA at the bottom of the webpage.

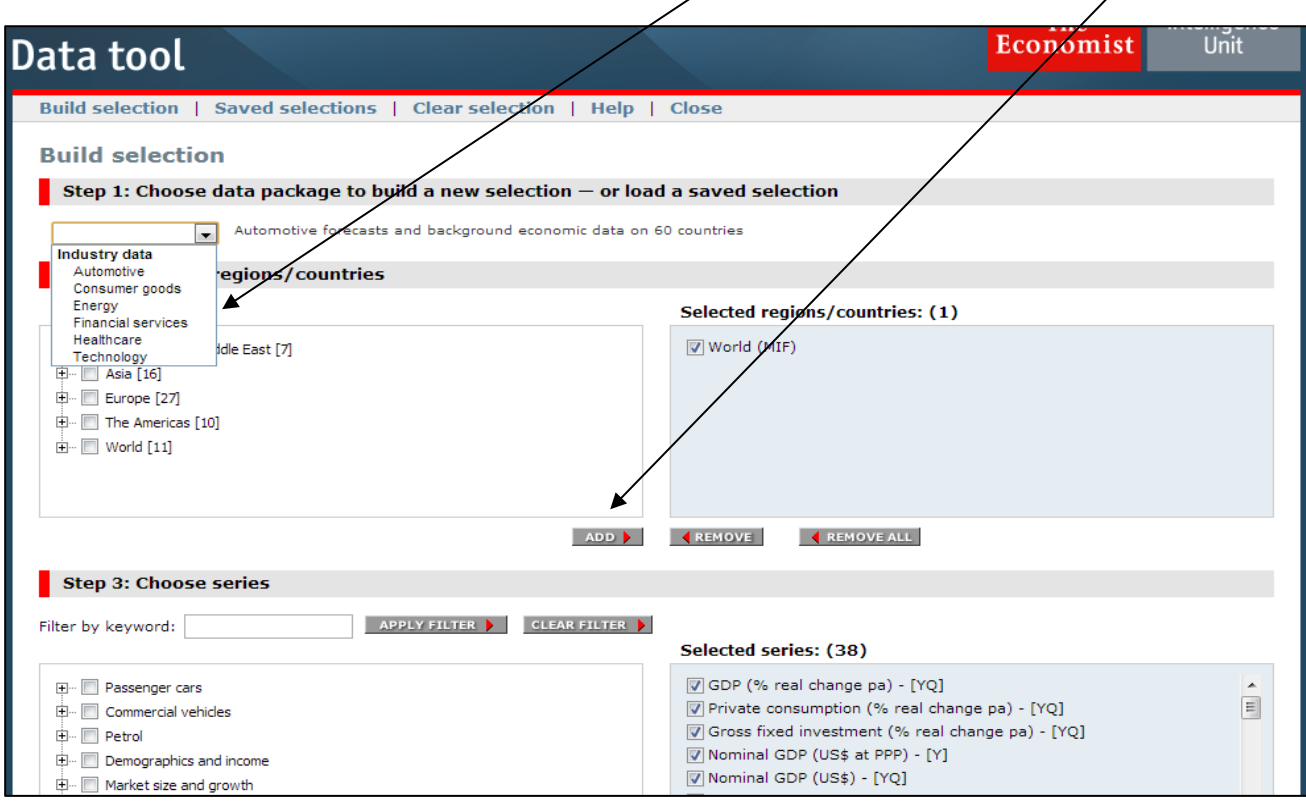

#### **Global Forecasting Service**

The Global Forecasting Service link on the EIU.com homepage provides interactive coverage of the Economist Intelligence Unit's world economic outlook. It includes data, analysis and forecasts for the global economy, with regional drill-down from the links on the left.

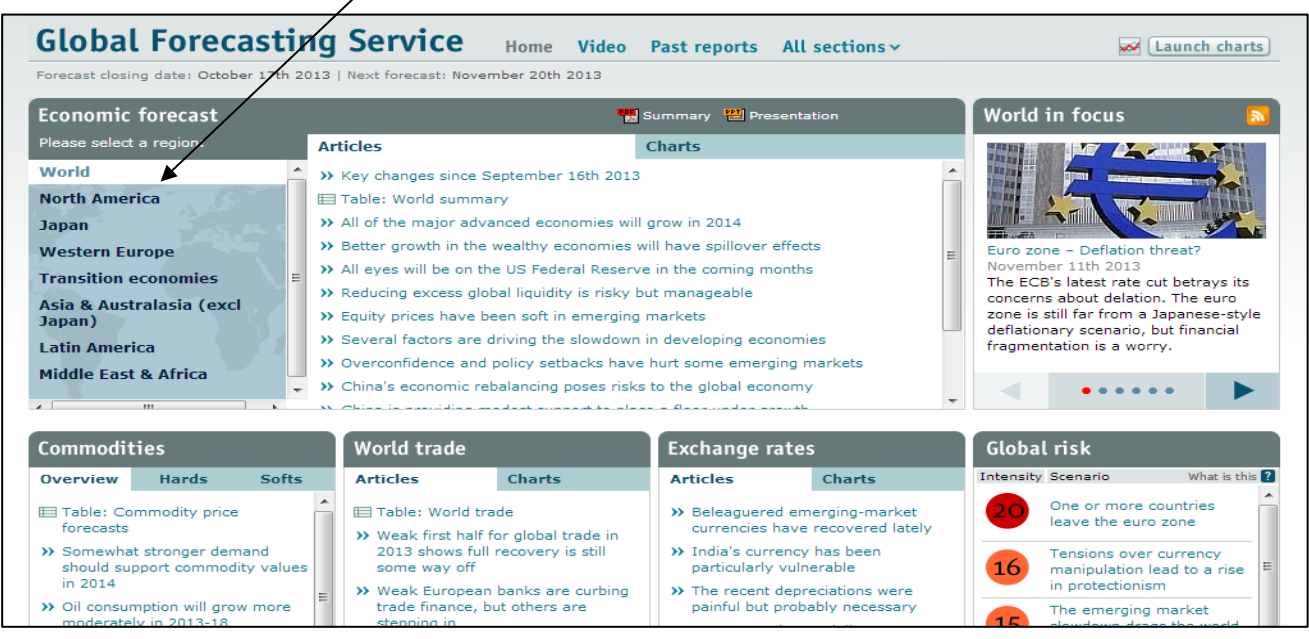